シングルサインオンの基礎知識 ~Shibbolethの概要~

### 国立情報学研究所 学術基盤推進部基盤企画課 樋 口 秀 樹

#### 説明をはじめる前に

- 軽井沢セミナーで認証を取り上げるのは4 回目です
- 今年は,Shibbolethによるシングルサイン オンの実現です
- この数年間, いろいろな認証に手出しをしま したが,NIIのコンテンツ事業のための認証 にシフトしてきました

#### セミナーの目的は

- 認証のシステムだけならば, 技術的なハー ドルはさほど高くありません
- 個人情報を扱うことや学内の調整など, 制 度面や運用面に高いハードルがあります
- これをクリアするためには, 認証の理念, 効 果,効用を理解し,周囲を説得する必要が あります
- これを理解してもらうことが, このセミナー全 体の目的です

## 現実の世界とネットワーク内の世界

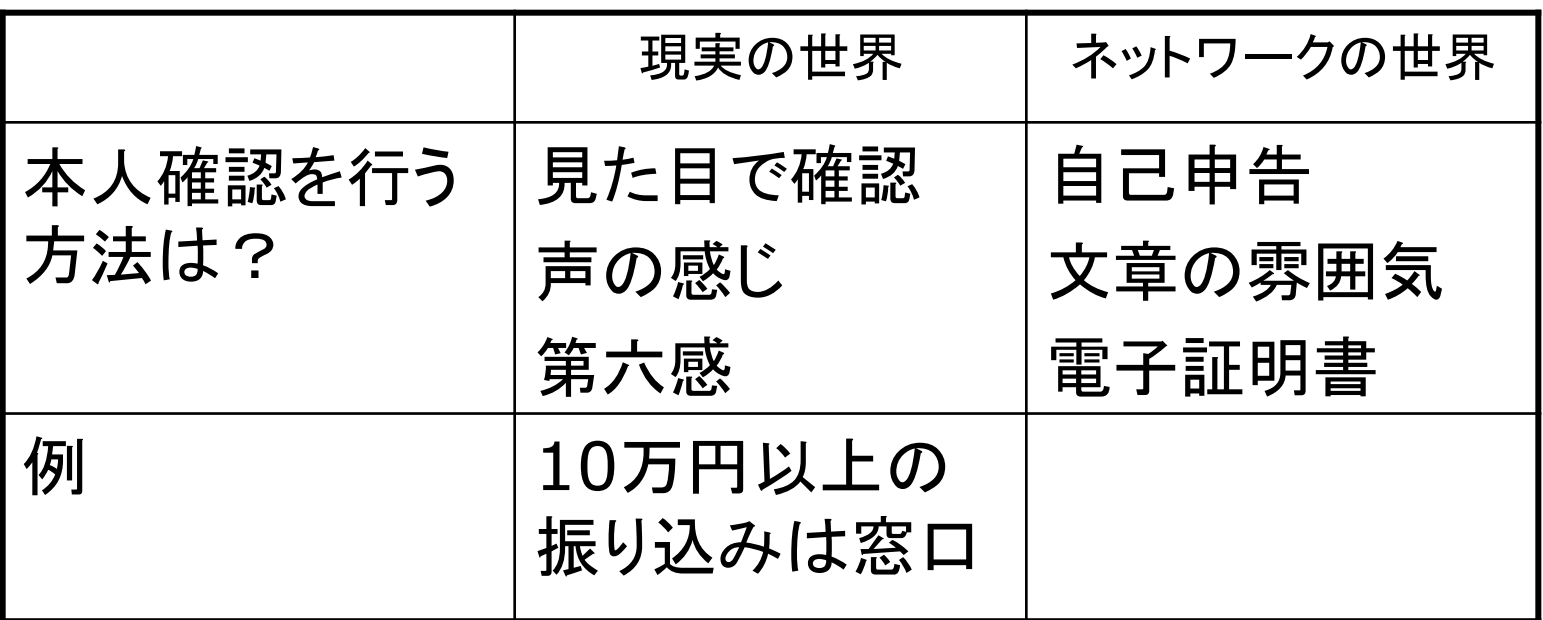

○ ネットワークを経由することで, 人間の感での判断が難しくなる ○ しかしながら、 ネットワークは空間を超える利便性がある ○ ネットの世界と現実世界をシームレスにして,便利な世界を作りたい ○ このためには, 電子認証が重要な要素となる

#### シングルサインオンとは

- 複数のシステムを,1つのID/パスワードで利用できるように する
- 全システムのID/パスワードを一緒にしても効果は同じ?
	- 例えば,銀行の暗証番号を全部同じにする
	- 一つばれたら,全部盗まれる?
- これまで各サーバにあった認証機能を切り出し,同一の認証 機能を用いることで実現可能

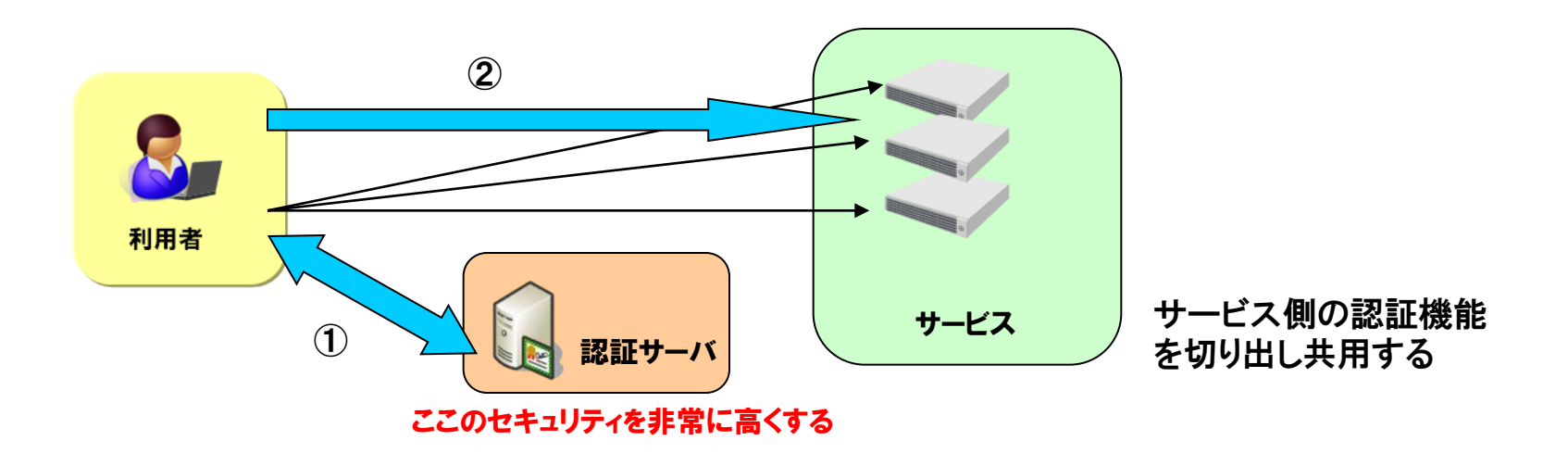

#### シングルサインオンの効果

#### ○ID/パスワード管理負荷の削減

- 利用者, サーバ管理者ともに楽になる
- 人事異動などのメンテナンスが容易

#### ○ セキュリティの向上

● 分散しているID/パスワードを集中させることにより, 情報 漏洩のリスクを低減できる。

○中にはいい加減な管理のサーバもある。

- ただし, 集中させたサーバの管理は非常に厳密に行う必 要がある。ハッキングされた場合の被害は甚大。
- サービス部門は個人情報を持たなくても良い
	- 厳密には少々違いますが, これは後ほど。

#### Shibbolethの考え方

- 認証基盤を切り出してシングルサインオンを構築しようとす ると一極集中サーバが必要
- 全大学の認証を可能とする認証サーバ構築は非現実的
- 大学に分散した認証基盤を連携させて認証連携を実現
- 分散した認証基盤やサービスとの"信頼"をどう行うのかが ポイント(フェデレーションの構築)
- Shibbolethはあくまでも技術要素の1つにすぎない

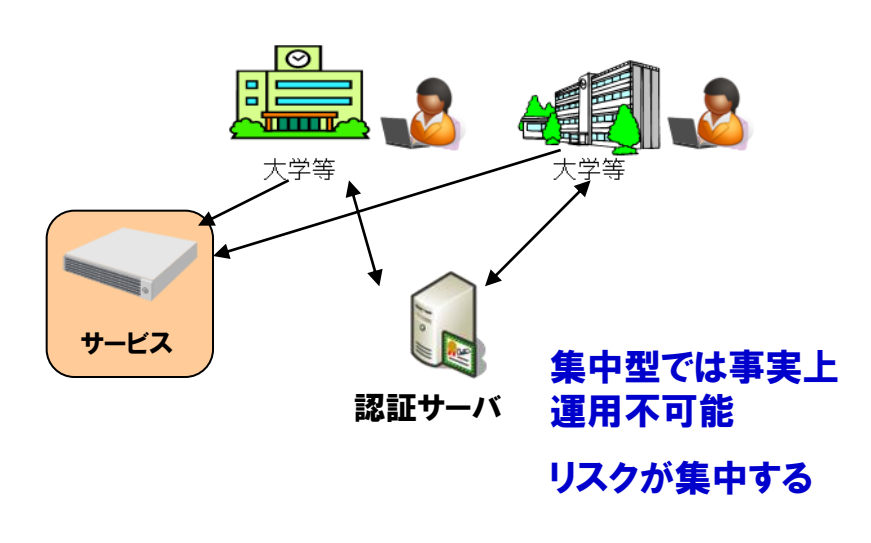

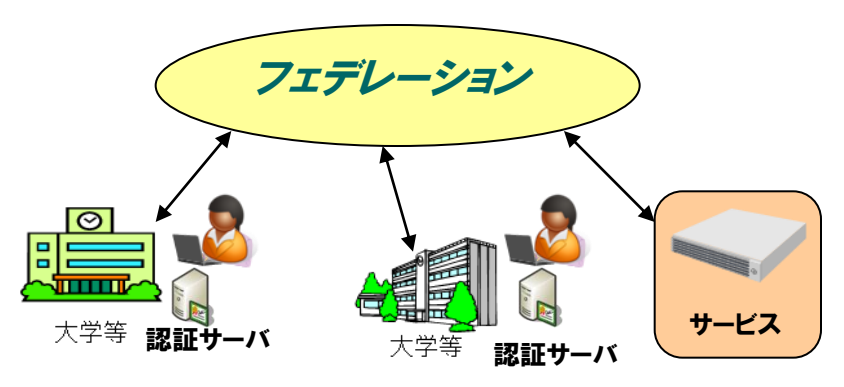

#### 分散配置された認証基盤を信頼しあうことでリ スク分散と運用の容易性を実現

信頼の枠組みである「フェデレーション」を構築

#### Shibbolethに必要なサーバ

#### $\circ$  IdP(ID Provider)

- フェデレーション内に構成員の情報を流すサーバ
- フェデレーションに参加する大学等が構築
- SP(Service Provider)
	- Shibbolethで認証を受けた人に対してサービスを行う サーバ
	- 電子ジャーナル, データベース, E-ラーニング等
- DS(Discovery Service)
	- IdPを検索するシステム
	- フェデレーションが運用
	- ここに名前がのることにより「フェデレーションに参加」

#### IdP(Id Provider)とは

- フェデレーション内に情報を流すサーバであり,大学等が構築
- IdP自信は情報を持っていない
- 情報はLDAPやActive Directory等, 既存の認証基盤を参照
- IdPは単なるフィルタであり, 学内認証基盤から特定のデータのみ を外部へ公開する
- 公開できるデータの制御が可能である
	- このため,Shibbolethはしばしば個人情報保護に優れていると言わ れるが,サーバ自体がハッキングに強固という意味ではない。
	- 慎重な操作が必要なのは,LDAPやActive Directoryと同じ

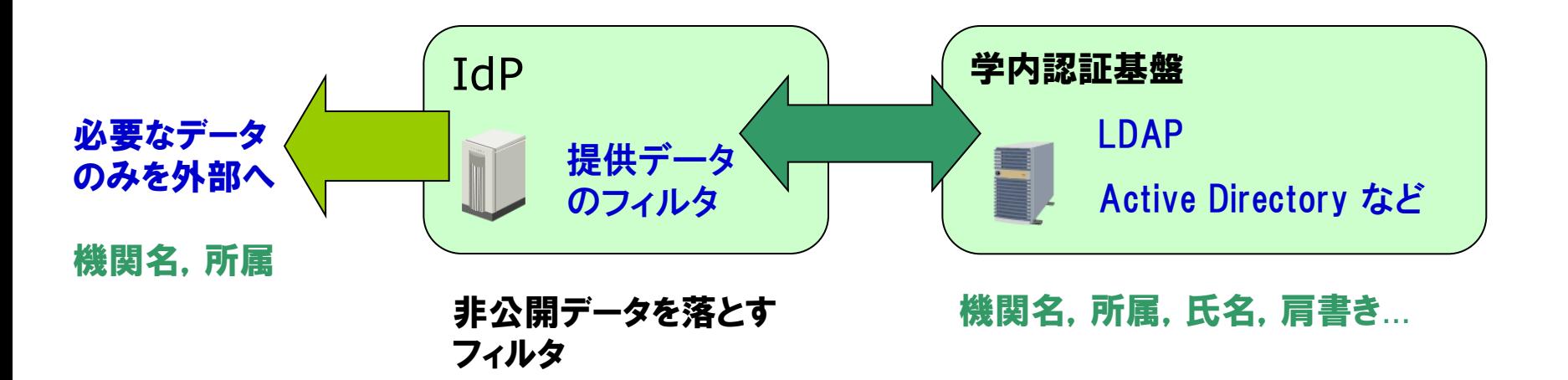

#### SP(Service Provider)とは

- サービスを提供するWebサーバのこと
- "シボレスログイン"等のボタンがあれば Shibbolethで利用可能なSPである
- ボタンがあっても使えなければ仲間引き込もう

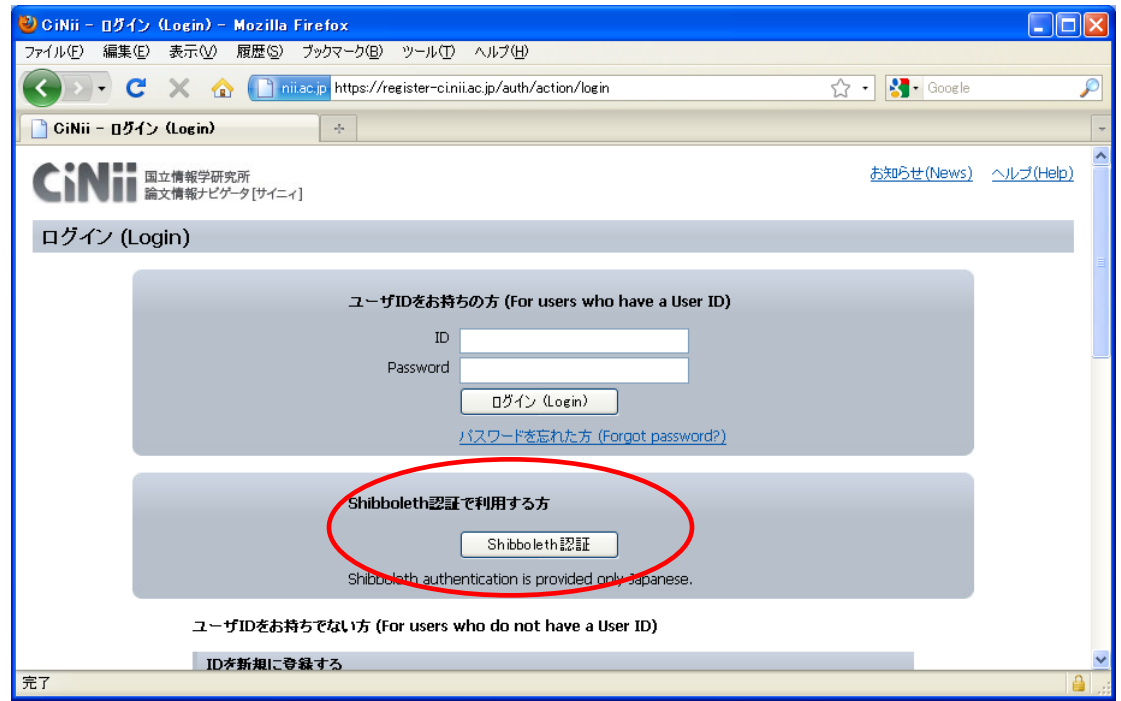

### DS(Discovery Service)の機能

- IdPを選択するのがDSの機能(なぜ選択が必要か は後ほど)
- 見かけは参加機関の一覧表

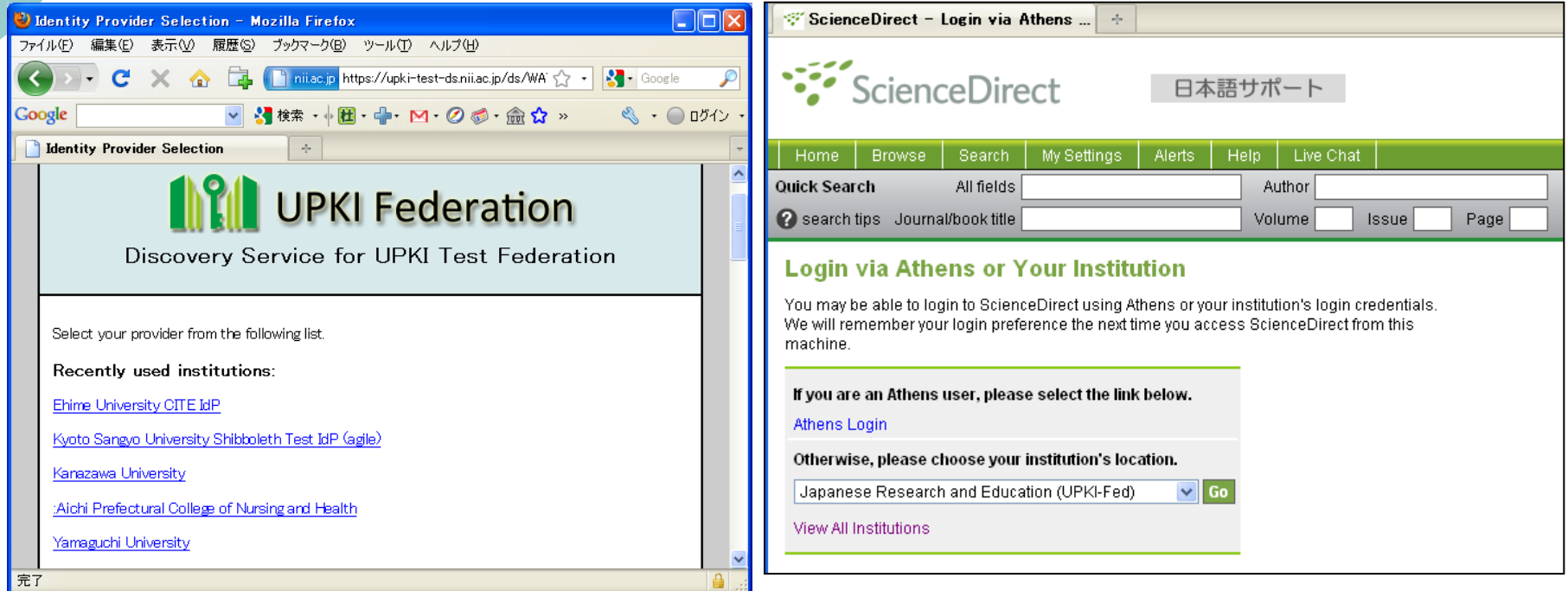

### Shibbolethの挙動(1)

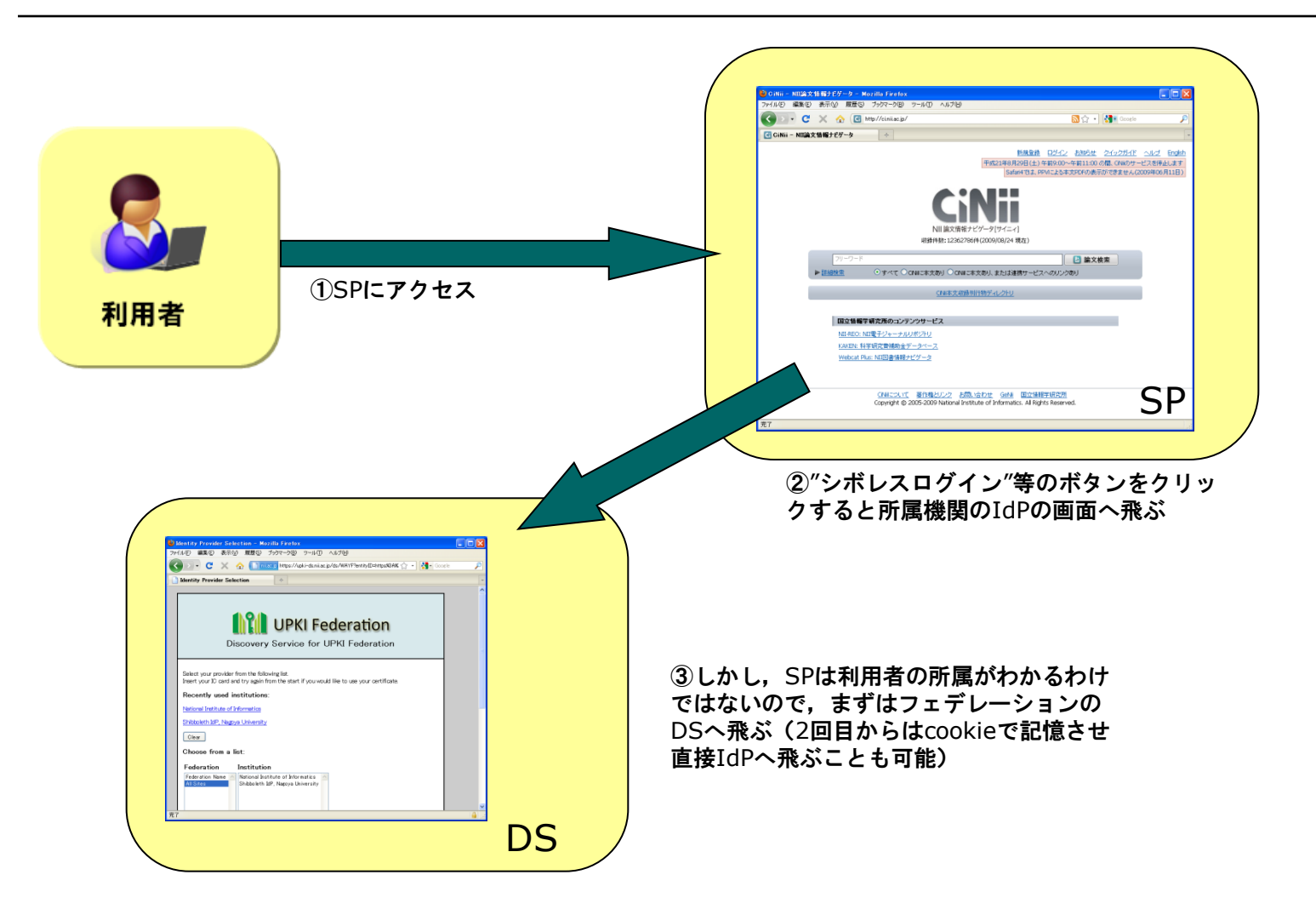

# Shibbolethの挙動(2)

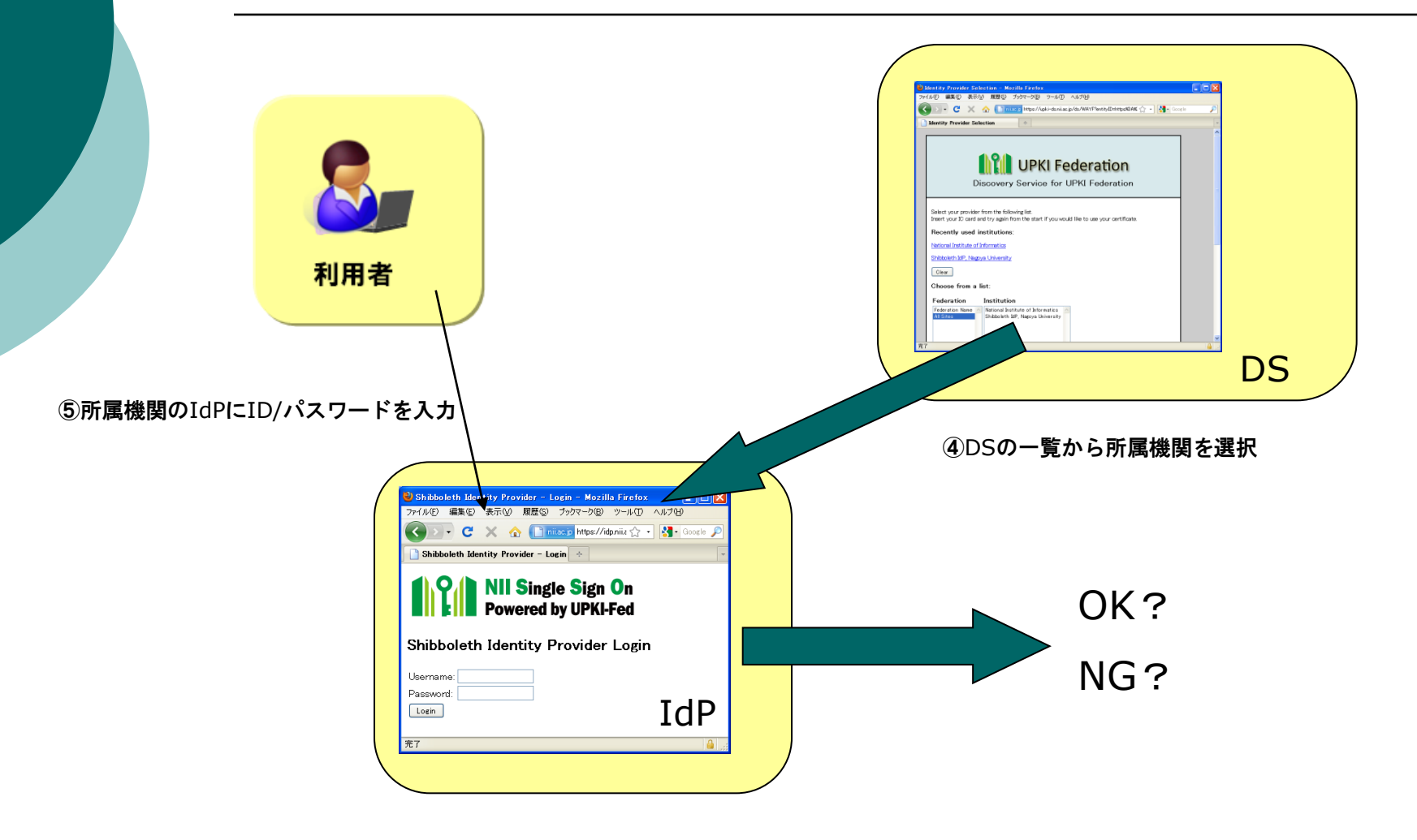

#### Shibbolethの挙動(3)

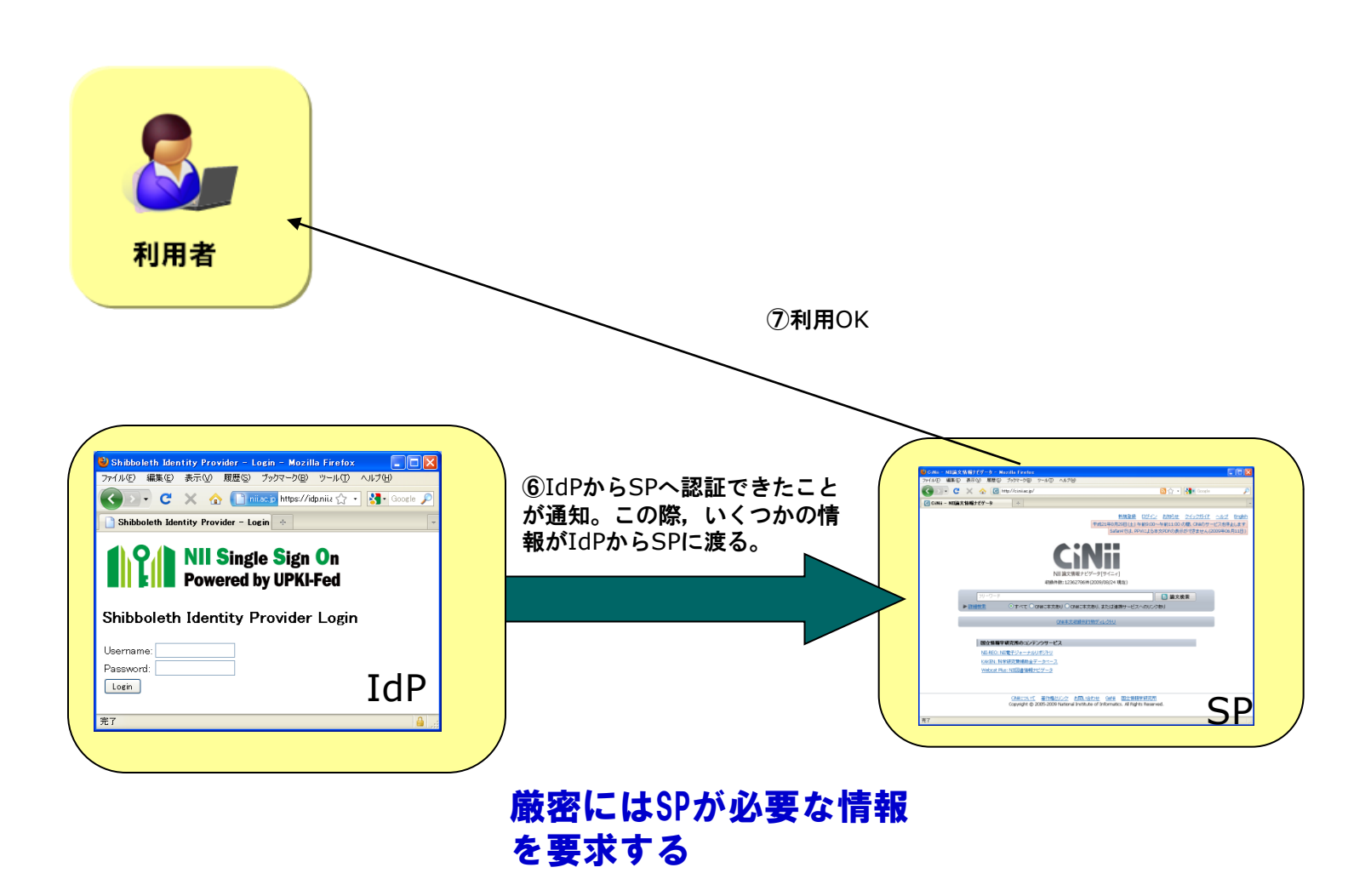

#### 必要な準備(学内データの利用)

- とにかくIdPを構築しよう
- IdPの裏側にあるDBを準備しよう
- とはいえ,一からDBを準備するのは大変
- 学内の既存データを利用できないか?
	- 学内の合意が必要
	- 周囲に利用できるデータはないのか?
	- データのメンテナンスを誰が行うのか

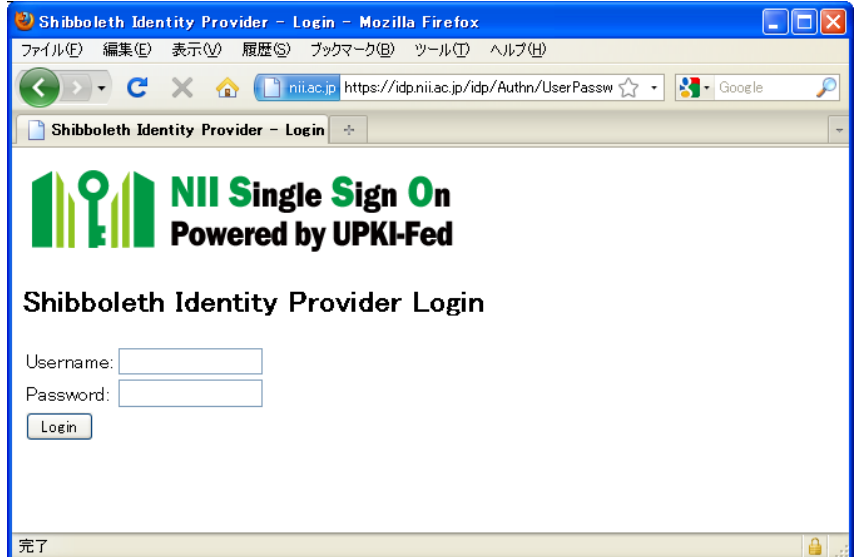

1機関1IdPの構築が必要

IdPだけでなく,LDAPや Active Directory等のデー タベースも必要

### 必要な準備(属性情報の確保)

- LDAP, Active Directoryに, 必要な項目(属性)があるか確認
- UPKI Fedでは, 16の属性を使用

https://upki-portal.nii.ac.jp/docs/fed/technical/attribute

○ すべての項目を用意する必要はないが, SPが要求する項目を用意できな い場合は,サービスを利用できない

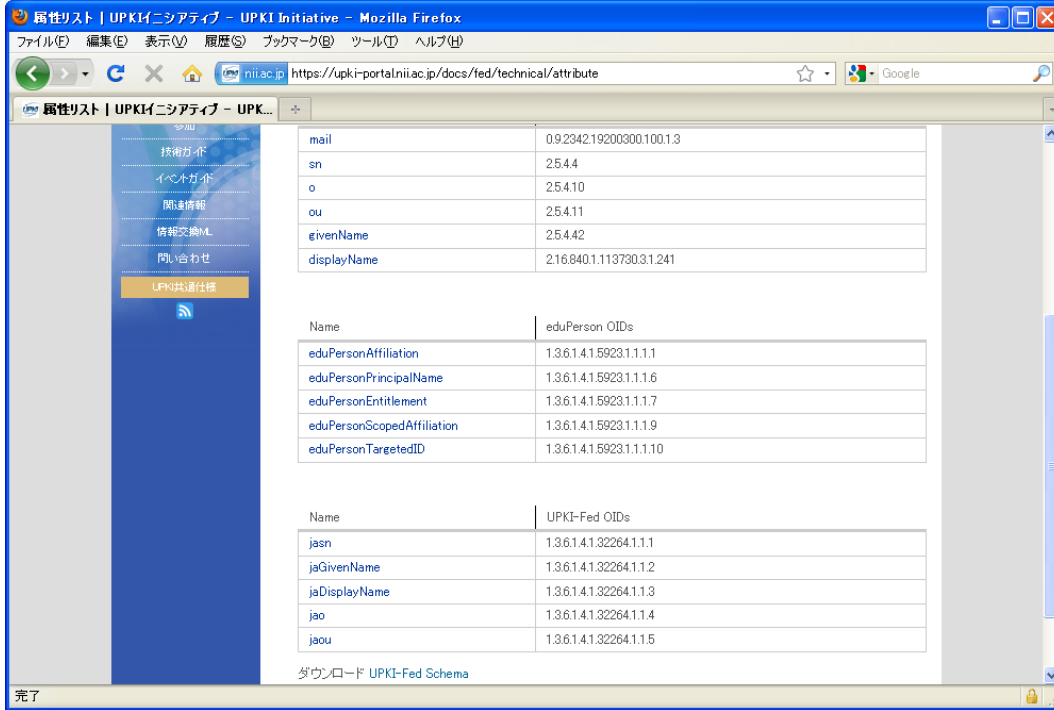

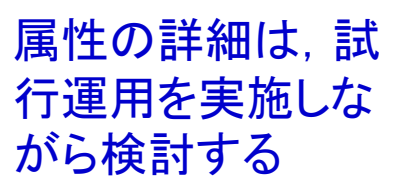

#### IdPとSPを関連づけるもの

- 他の機関のIdPをSPが信用するためには,誰かが IdPの保証をする必要がある
- IdPもSPが信頼できるものでないと属性情報は渡 せない
- この信頼の枠組みを「フェデレーション」という

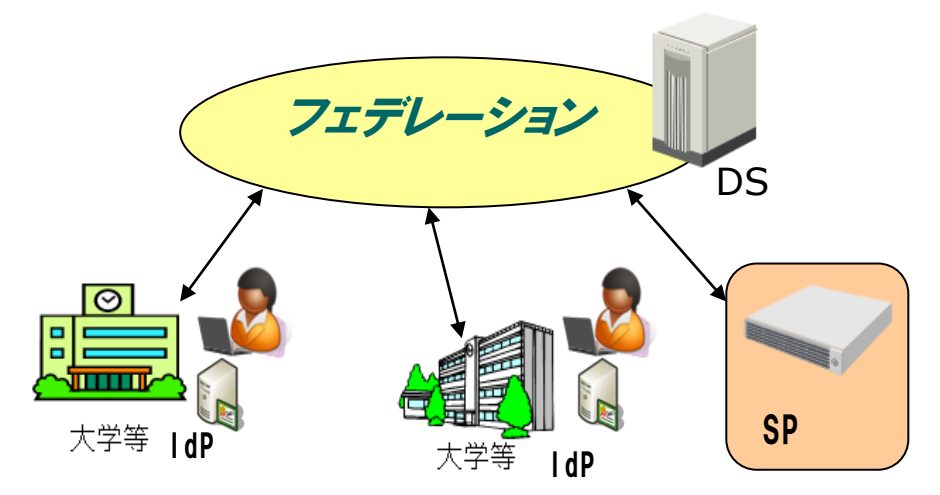

#### フェデレーションの仕事

○運用規程(ポリシー)の策定 ○ 参加機関の承認 ○DSの運用 ○ IdPとSPが交換する属性情報の決定 ○ メタデータの交換

#### メタデータ(といっても検索はしない)

- フェデレーション内のSPとIdPが個別に信頼し, 登録するの は大変
- そもそも信頼できる相手なのかの判断ができない
- フェデレーションが参加機関の情報をまとめたデータを作成
- XML形式で作成されたこのデータを「メタデータ」という
- メタデータは,フェデレーションが運用するサーバから配布さ れる(SP, IdPともに自動ダウンロード)

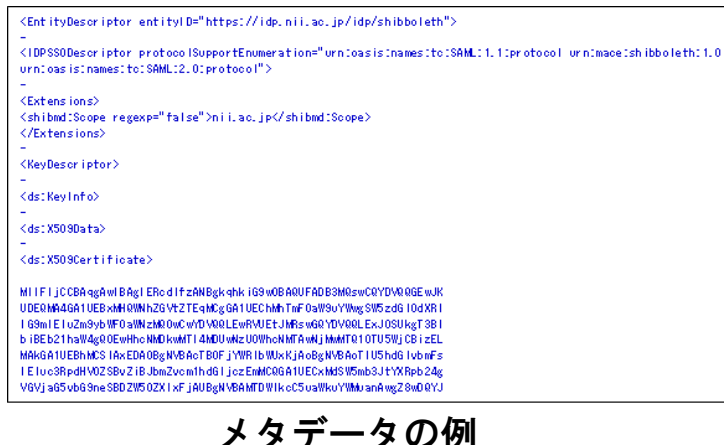

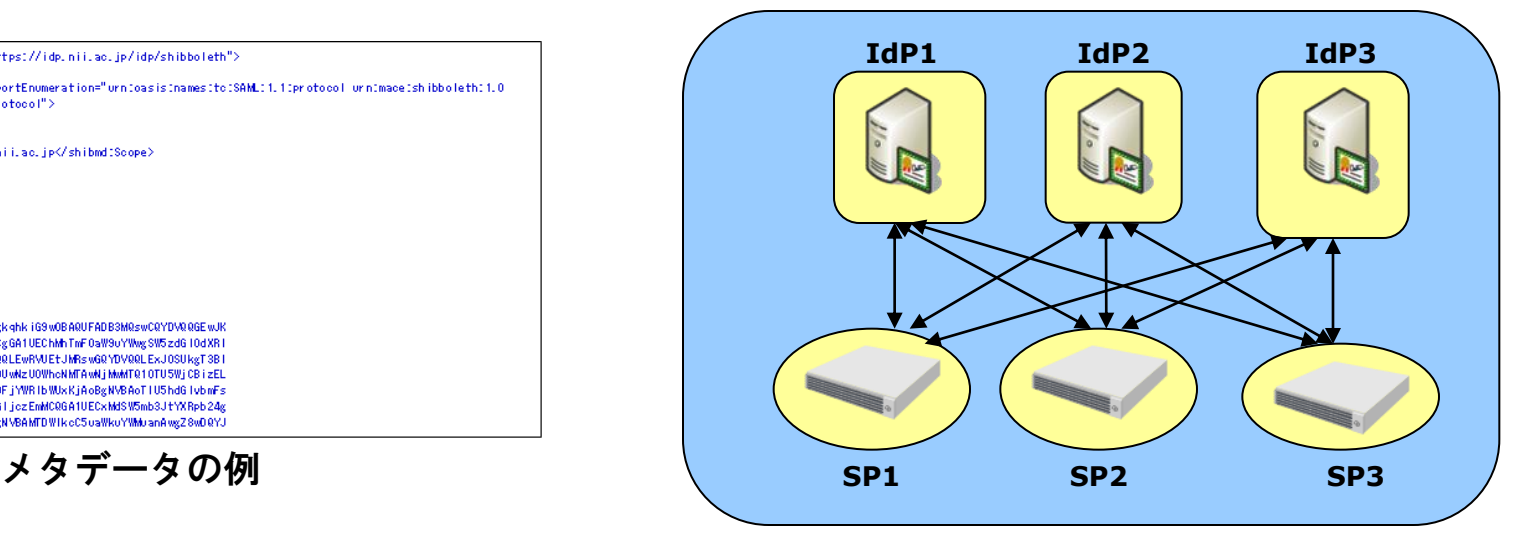

信頼関係の構築(3対3でも9通り)

#### メールの連絡を信頼して良いのか?

- 参加機関がIdPやSPを構築した場合, メタデータを 作成して, フェデレーションに送付する
- この際, メールで送ることになるが, もしその情報が 嘘だったら?
- 偽物のIdPやSPがフェデレーション内に構築された ら,フェデレーションそのものの信頼に関わる
- このため、メタデータを送る際に署名をし、受け取っ た側はその署名の検証を行い、正しいメタデータで あることを確認する
- また, ダウンロードしたメタデータにも署名はされて いる

#### 証明書の利用

- IdPとSP間の通信には, 属性情報が流れます
- 平文でデータが流れるのは危険です
- また, IdP・SPが本物であるか確認する必要があります
- そのため, IdP・SPともにサーバ証明書を使用します
- サーバ証明書は, フェデレーションの定めた証明書を用いま す
- UPKIの「証明書プロジェクト」と「フェデレーション |がここでー つにつながります
- 証明書がなぜ安全なのか等は後ほど西村先生の講義で

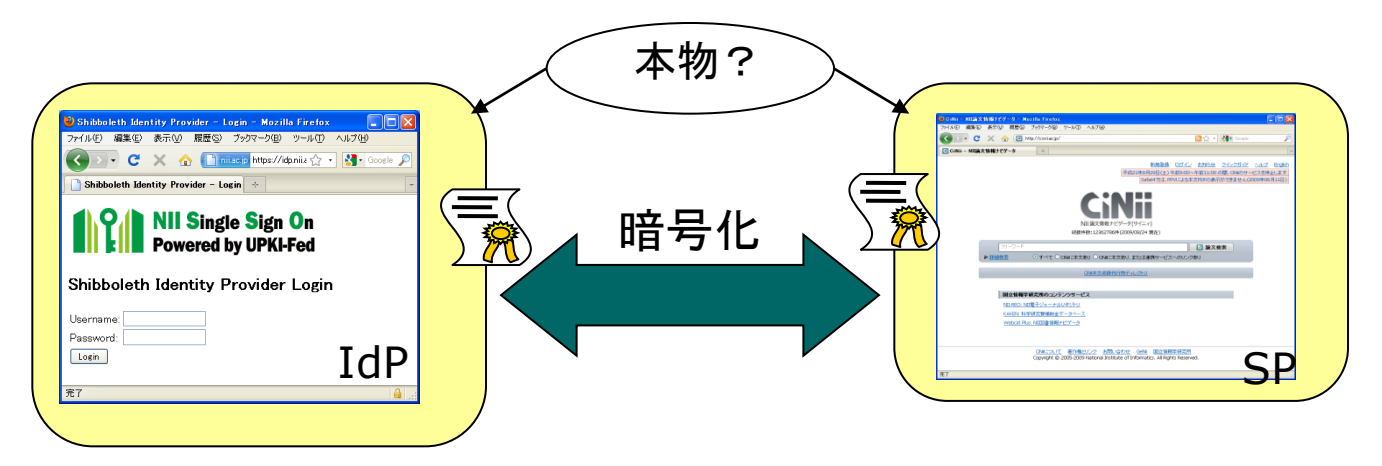

#### ところでSPは何があるのか

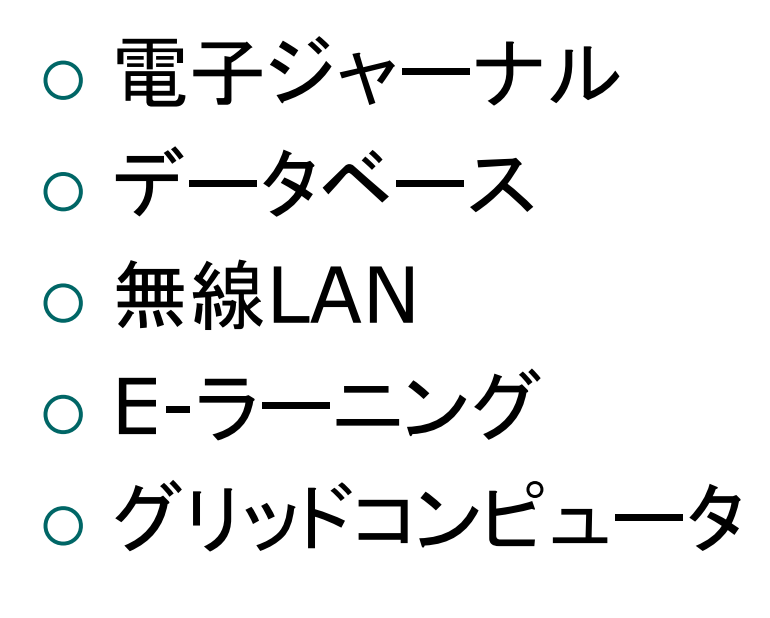

● マイページの必要なSPは, IdPの情報とSPの情 報の紐付けにより,Shibboleth化を行う

#### SPを充実させよう

○ IdPだけあっても何も使えない ○ やはりSPの充実は必要 ○ 商用は電子ジャーナルが先行している ○ これは, 必要な属性情報が少ないから ○ 学内のみのサービスであれば, 属性情報の 利用も可能なはず

○ サービスを考えよう

#### 学内利用と学外利用の使い分け

- 属性情報を学外に出すことには, 学内の承 認が必要
- 属性を出すことには抵抗がある
- でも, 大学名ぐらいなら何とか出せないか
- それ以外の属性は、学内サービスからスタ ートしてはどうか

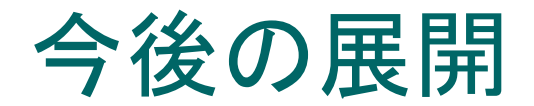

- まずはフェデレーション「UPKI Fed」の試行 運用を開始
- 電子ジャーナルを中心に, SPを拡大
- もちろん, CiNiiもSPとして参加
- 技術的検証を行うために. 「テストフェデレー ション 1も準備
- サーバの準備ができたら, テストフェデレー ションの参加を

# 実習の内容(1)

#### ○ IdPの構築

- Shibbolethのインストールと基本設定
- LDAPの構築
- メタデータの作成・DSへの登録
- メタデータの自動更新・検証
- 属性送信の設定
- SPの構築
	- Shibbolethのインストールと基本設定
	- メタデータの作成・DSへの登録
	- 属性一覧の設定

## 実習の内容(2)

- IdP, SPの接続検証
- 属性送受信の確認
	- LDAP内のデータとIdP設定の調整
	- SP毎に異なる属性を送信することの確認
- メタデータ関連のテスト
	- 署名と署名検証
	- 自動ダウンロード

 事前にTeraTerm等のエミュレータをインストール しておいてください

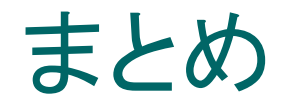

- 今回のセミナーは, Shibbolethの技術だけのものではありません
- 運用するためには,学内の調整や部門間の連携が必要となります
- 技術的にも,証明書を使用して信頼しているとはいえ,人的なつな がりに勝るものはありません
- そして、日本のフェデレーション構築の先導者となってください

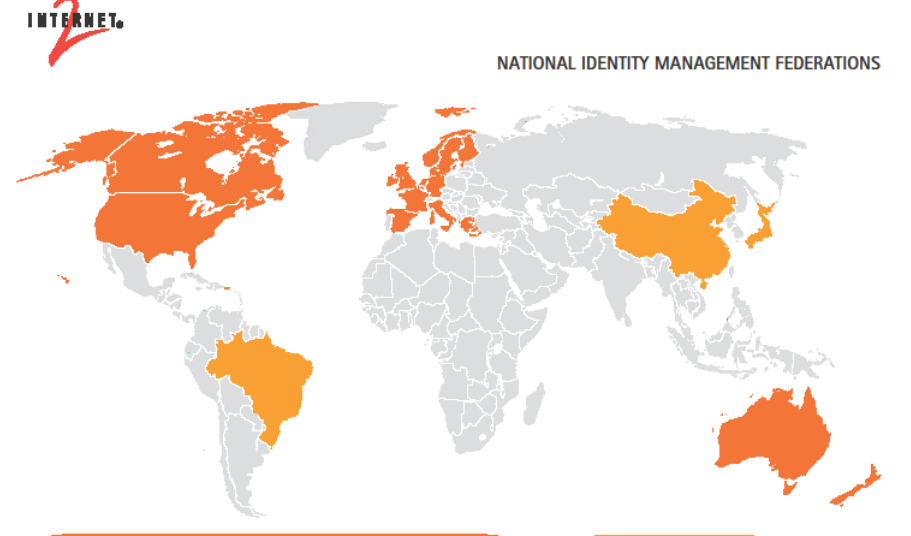

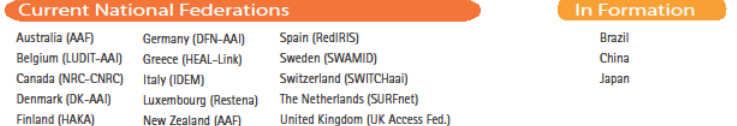

**United States (InCommon)** 

New Zealand (AAF)

Norway (FEIDE)

France (CRU)